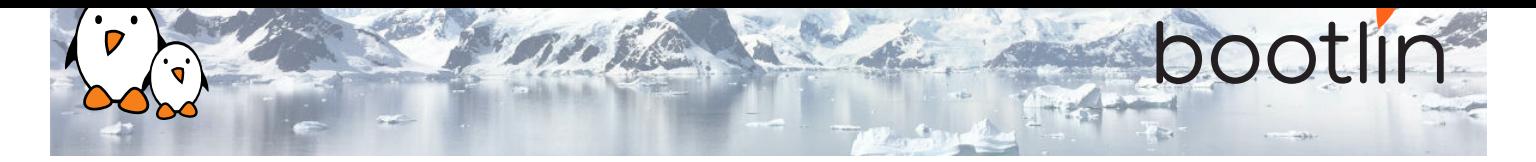

# Embedded Linux kernel and driver development training

On-line seminar, 7 sessions of 4 hours Latest update: May 08, 2024

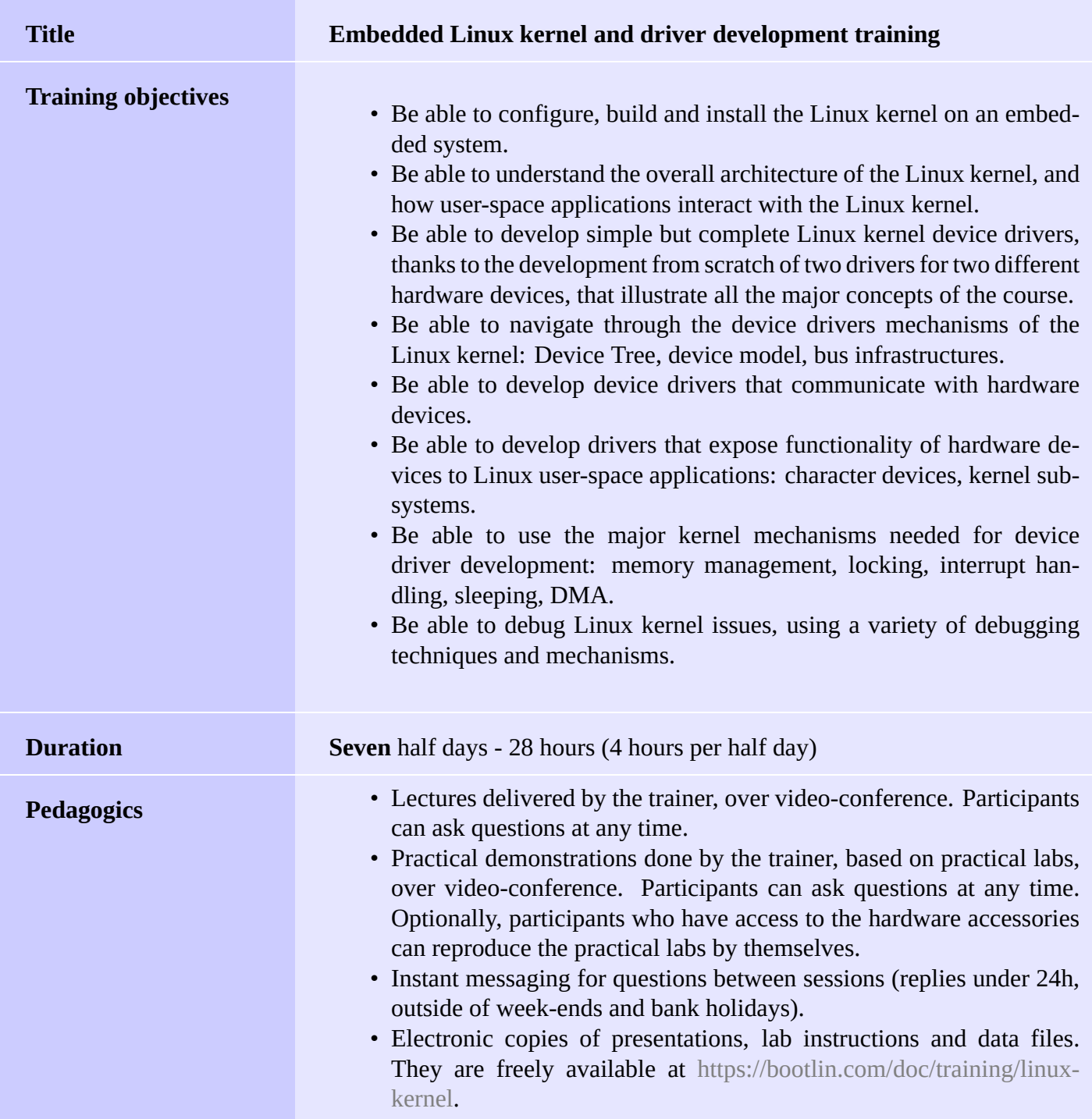

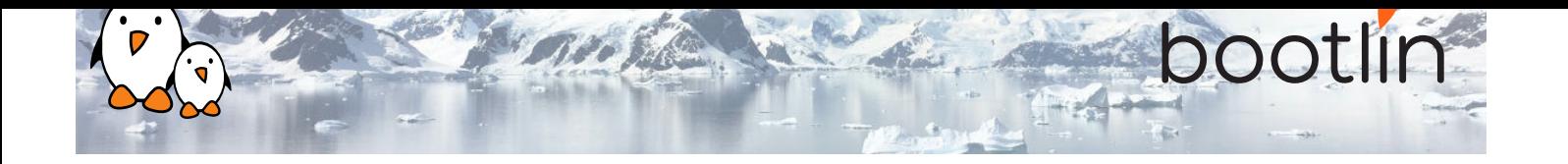

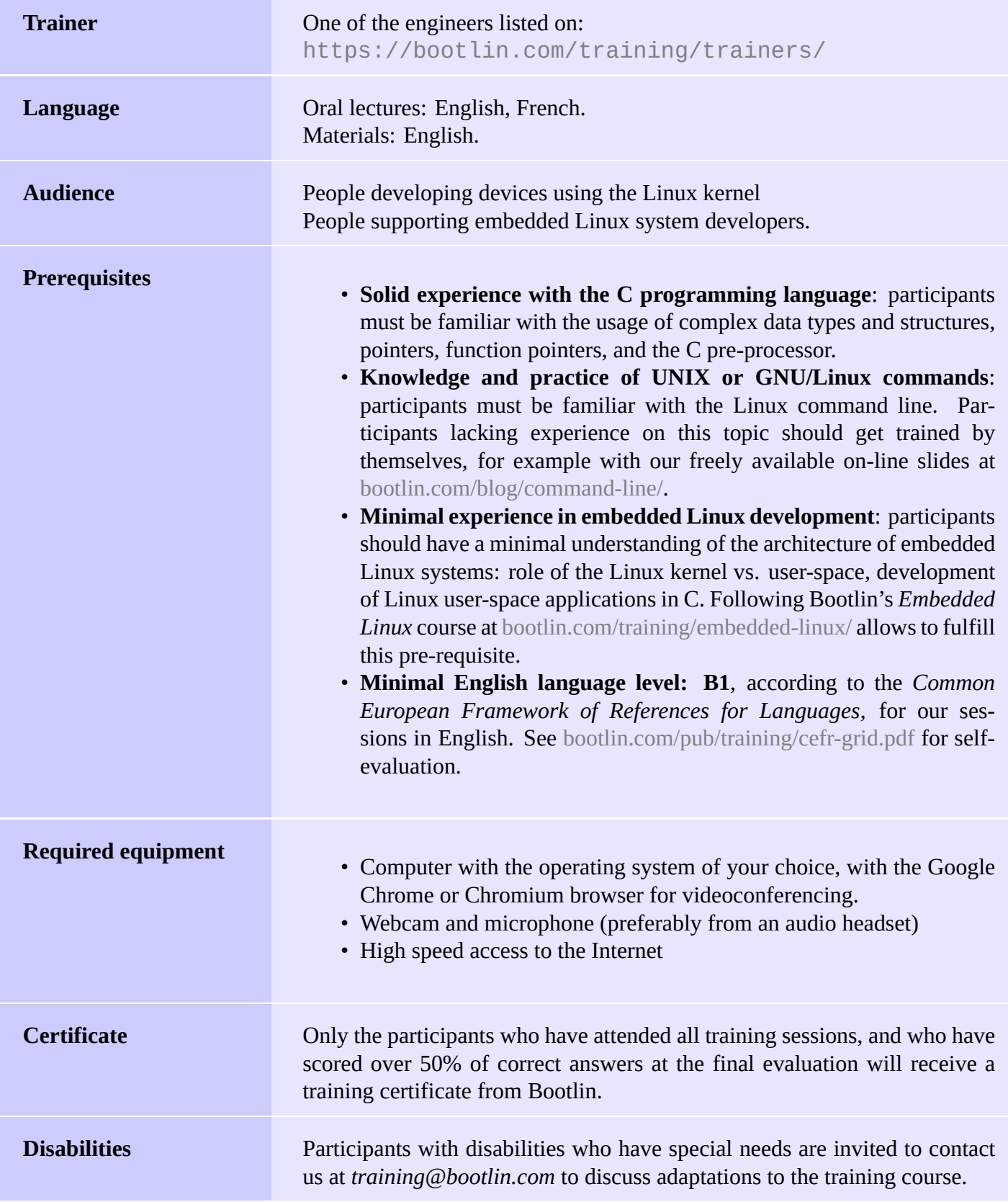

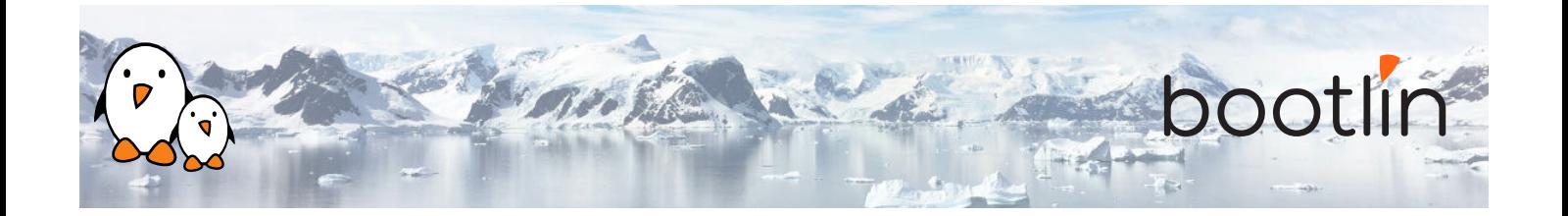

#### **Hardware platform for practical demos, option #1**

The hardware platform used for the practical demos of this training session is the **BeagleBone Black** board, which features:

- An ARM AM335x processor from Texas Instruments (Cortex-A8 based), 3D acceleration, etc.
- 512 MB of RAM
- 2 GB of on-board eMMC storage (4 GB in Rev C)
- USB host and device
- HDMI output
- 2 x 46 pins headers, to access UARTs, SPI buses, I2C buses and more.

#### **Hardware platform for practical demos, option #2**

#### **BeaglePlay** board

- Texas Instruments AM625x (4xARM Cortex-A53 CPU)
- SoC with 3D acceleration, integrated MCU and many other peripherals.
- 2 GB of RAM
- 16 GB of on-board eMMC storage
- USB host and USB device, microSD, HDMI
- 2.4 and 5 GHz WiFi, Bluetooth and also Ethernet
- 1 MicroBus Header (SPI, I2C, UART, ...), OLDI and CSI connector.

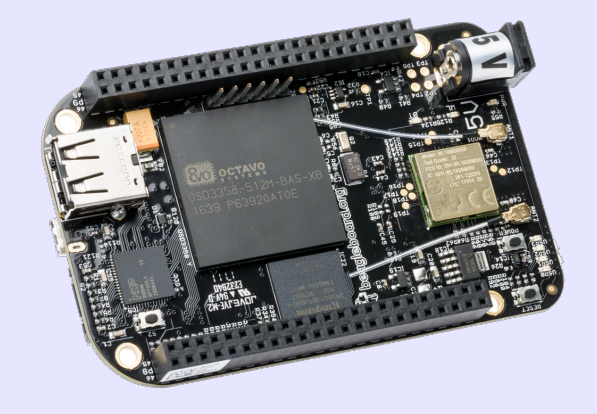

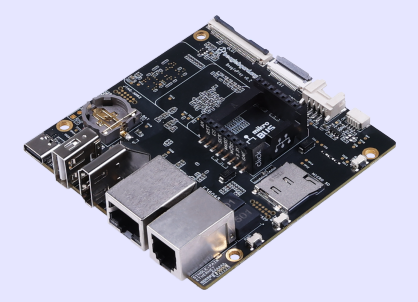

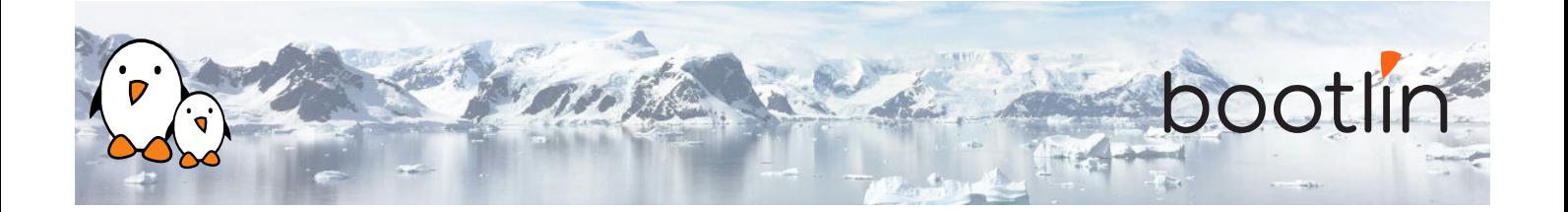

#### **Demos**

The practical demos of this training session use the following hardware peripherals to illustrate the development of Linux device drivers:

- A Wii Nunchuk, which is connected over the I2C bus to the BeagleBone Black board. Its driver will use the Linux *input* subsystem.
- An additional UART, which is memory-mapped, and will use the Linux *misc* subsystem.

While our explanations will be focused on specifically the Linux subsystems needed to implement these drivers, they will always be generic enough to convey the general design philosophy of the Linux kernel. The information learnt will therefore apply beyond just I2C, input or memory-mapped devices.

## **Half day 1**

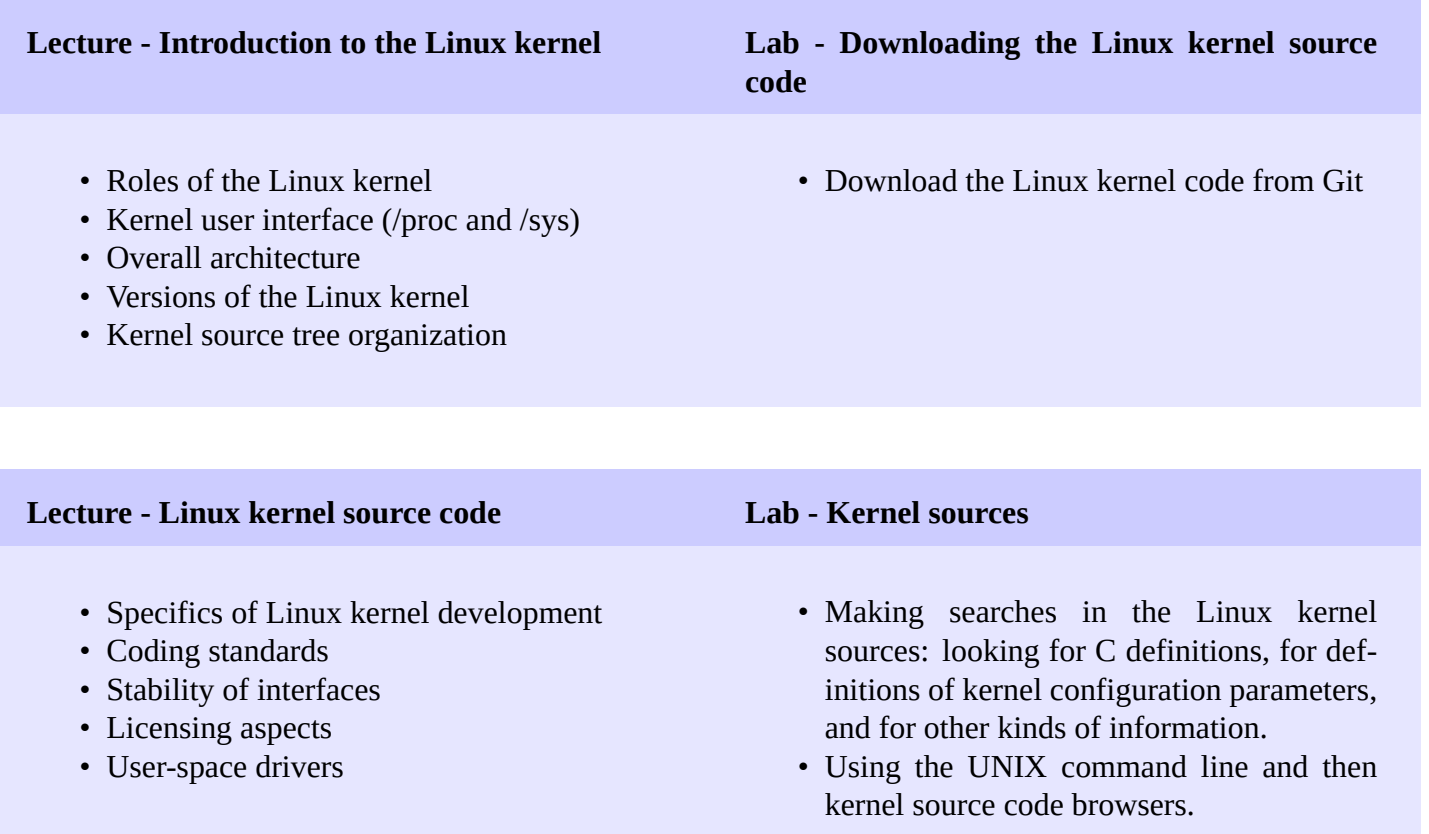

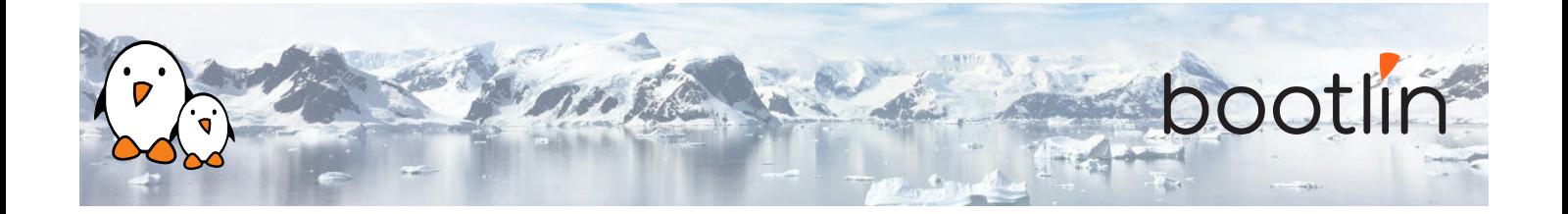

#### **Lecture - Configuring, compiling and booting the Linux kernel**

- Kernel configuration.
- Native and cross compilation. Generated files.
- Booting the kernel. Kernel booting parameters.
- Mounting a root filesystem on NFS.

#### **Demo - Kernel configuration, cross-compiling and booting on NFS**

#### *Using the BeagleBone Black board*

• Configuring, cross-compiling and booting a Linux kernel with NFS boot support.

## **Half day 2**

#### **Lecture - Linux kernel modules Demo - Writing modules**

- Linux device drivers
- A simple module
- Programming constraints
- Loading, unloading modules
- Module dependencies
- Adding sources to the kernel tree

*Using the BeagleBone Black board*

- Write a kernel module with several capabilities.
- Access kernel internals from your module.
- Set up the environment to compile it

### **Lecture - Describing hardware devices Demo - Describing hardware devices**

- Discoverable hardware: USB, PCI
- Non-discoverable hardware
- Extensive details on Device Tree: overall syntax, properties, design principles, examples
- 

#### *Using the BeagleBone Black board*

- Create your own Device Tree file
- Configure LEDs connected to GPIOs
- Describe an I2C-connected device in the Device Tree

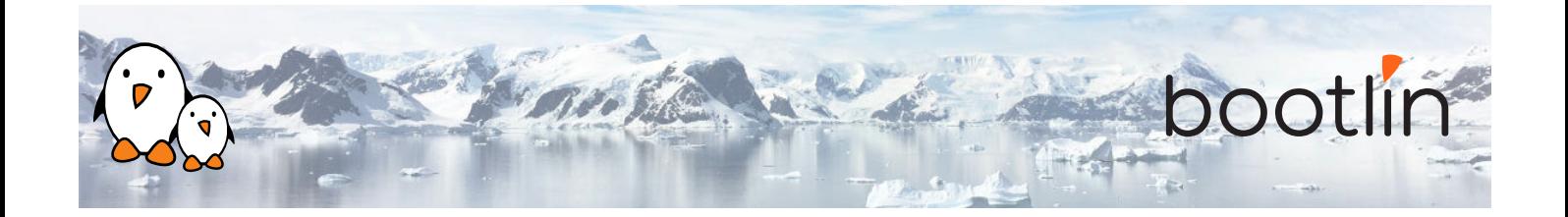

## **Half day 3**

### **Lecture - Pin muxing Demo - Pin muxing**

- Understand the *pinctrl* framework of the kernel
- Understand how to configure the muxing of pins

*Using the BeagleBone Black board*

- Configure the pinmuxing for the I2C bus used to communicate with the Nunchuk
- Validate that the I2C communication works using user space tools

#### **Lecture - Linux device model**

- Understand how the kernel is designed to support device drivers
- The device model
- Binding devices and drivers
- Platform devices, Device Tree
- Interface in user space: /SyS

- The I2C subsystem of the kernel
- Details about the API provided to kernel drivers to interact with I2C devices

### **Lecture - Introduction to the I2C API Demo - Communicate with the Nunchuk over I2C**

*Using the BeagleBone Black board*

- Explore the content of /dev and /sys and the devices available on the embedded hardware platform.
- Implement a driver that registers as an I2C driver.
- Communicate with the Nunchuk and extract data from it.

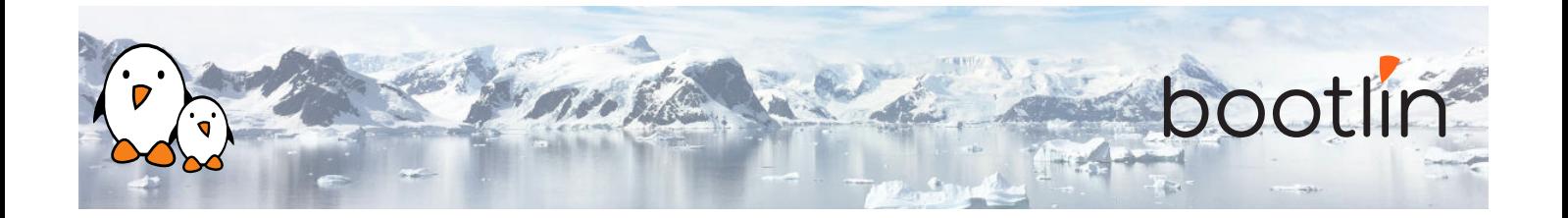

## **Half day 4**

#### **Lecture - Kernel frameworks**

- Block vs. character devices
- Interaction of user space applications with the kernel
- Details on character devices, file\_operations, ioctl(), etc.
- Exchanging data to/from user space
- The principle of kernel frameworks

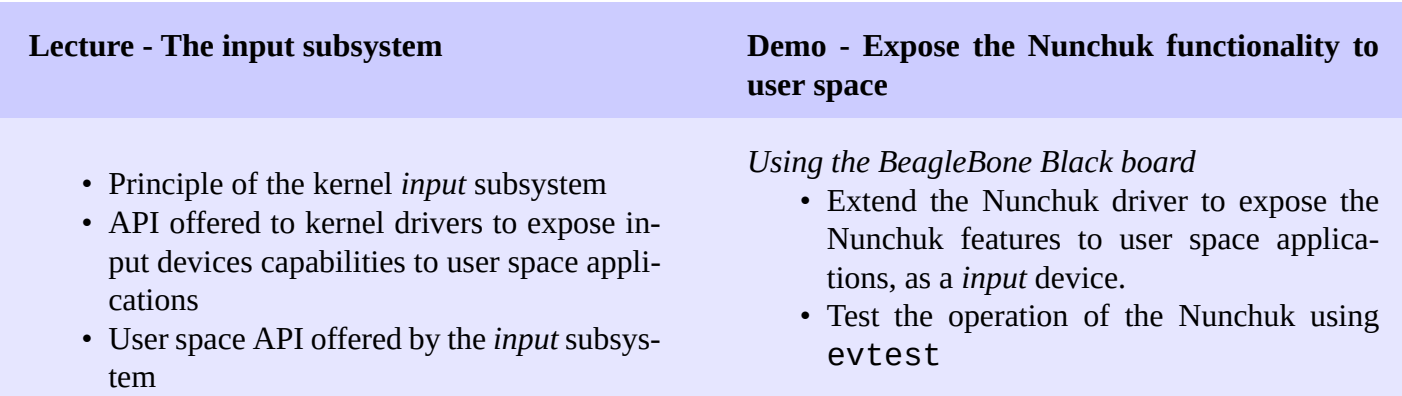

## **Half day 5**

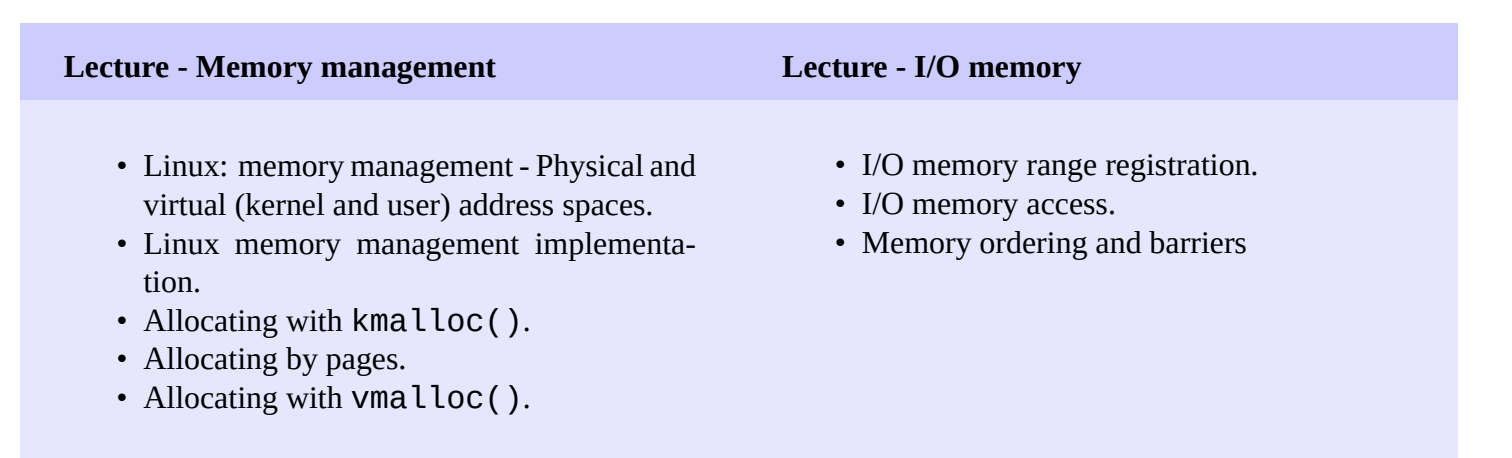

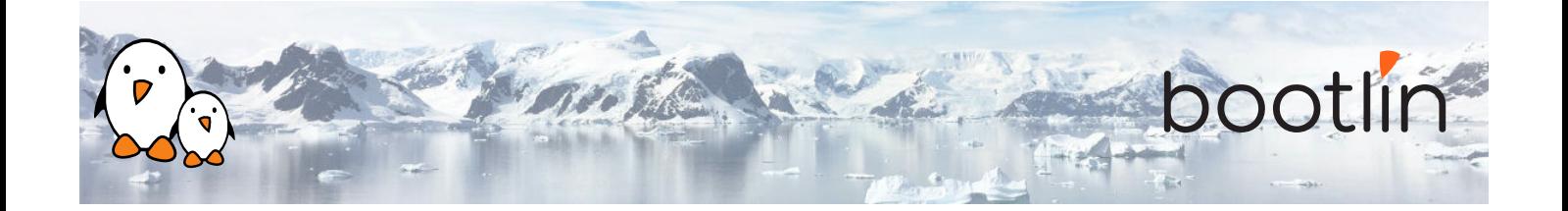

#### **Demo - Minimal platform driver and access to I/O memory**

#### *Using the BeagleBone Black board*

- Implement a minimal platform driver
- Modify the Device Tree to instantiate the new serial port device.
- Reserve the I/O memory addresses used by the serial port.
- Read device registers and write data to them, to send characters on the serial port.

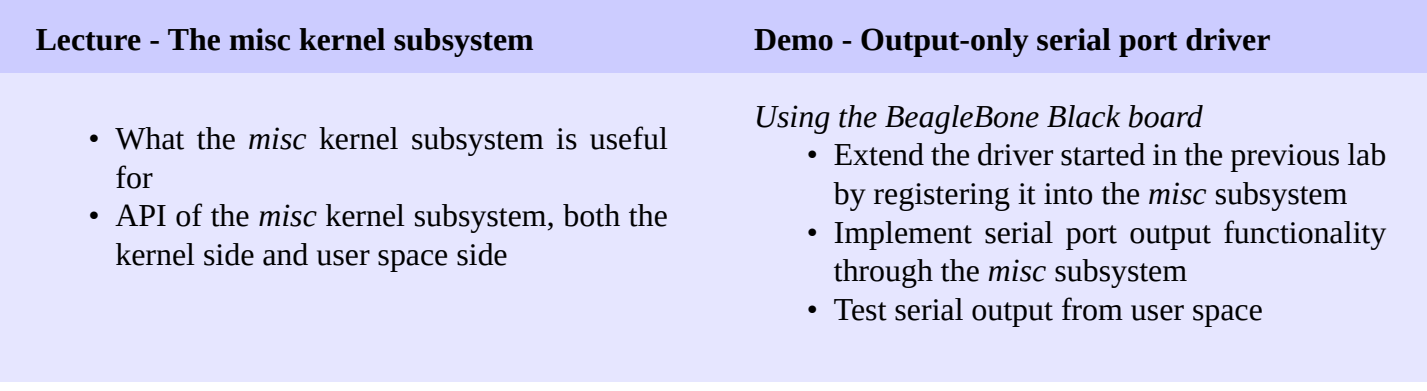

## **Half day 6**

**Lecture - Processes, scheduling, sleeping and interrupts**

- Process management in the Linux kernel.
- The Linux kernel scheduler and how processes sleep.
- Interrupt handling in device drivers: interrupt handler registration and programming, scheduling deferred work.

### **Demo - Sleeping and handling interrupts in a device driver**

### *Using the BeagleBone Black board*

- Adding read capability to the character driver developed earlier.
- Register an interrupt handler.
- Waiting for data to be available in the read() file operation.
- Waking up the code when data is available from the device.

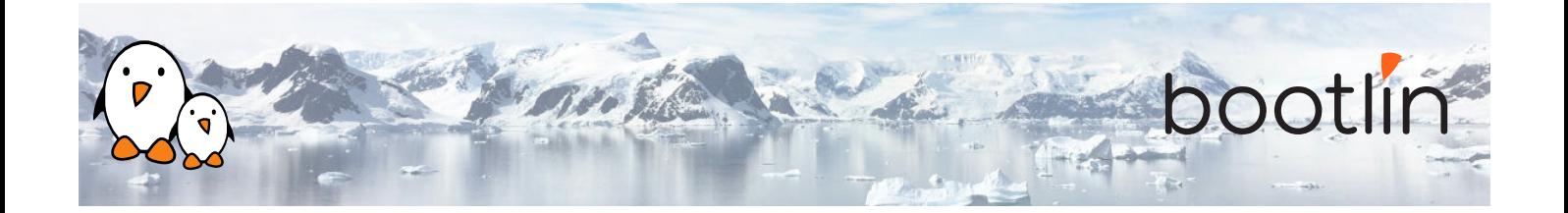

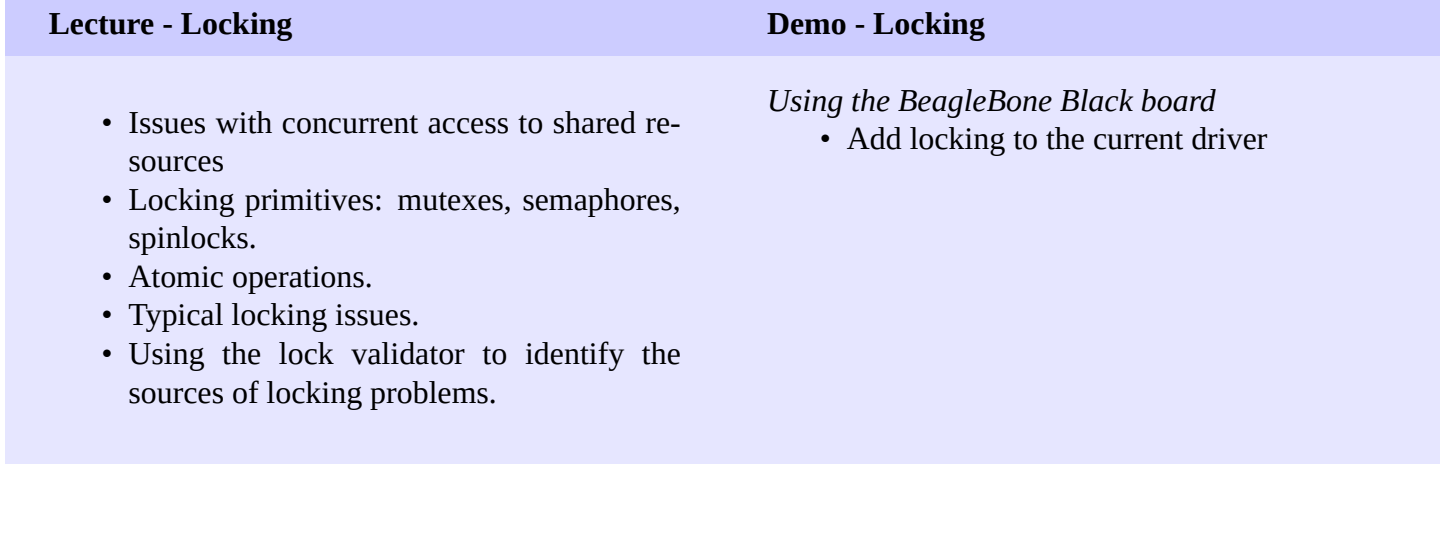

# **Half day 7**

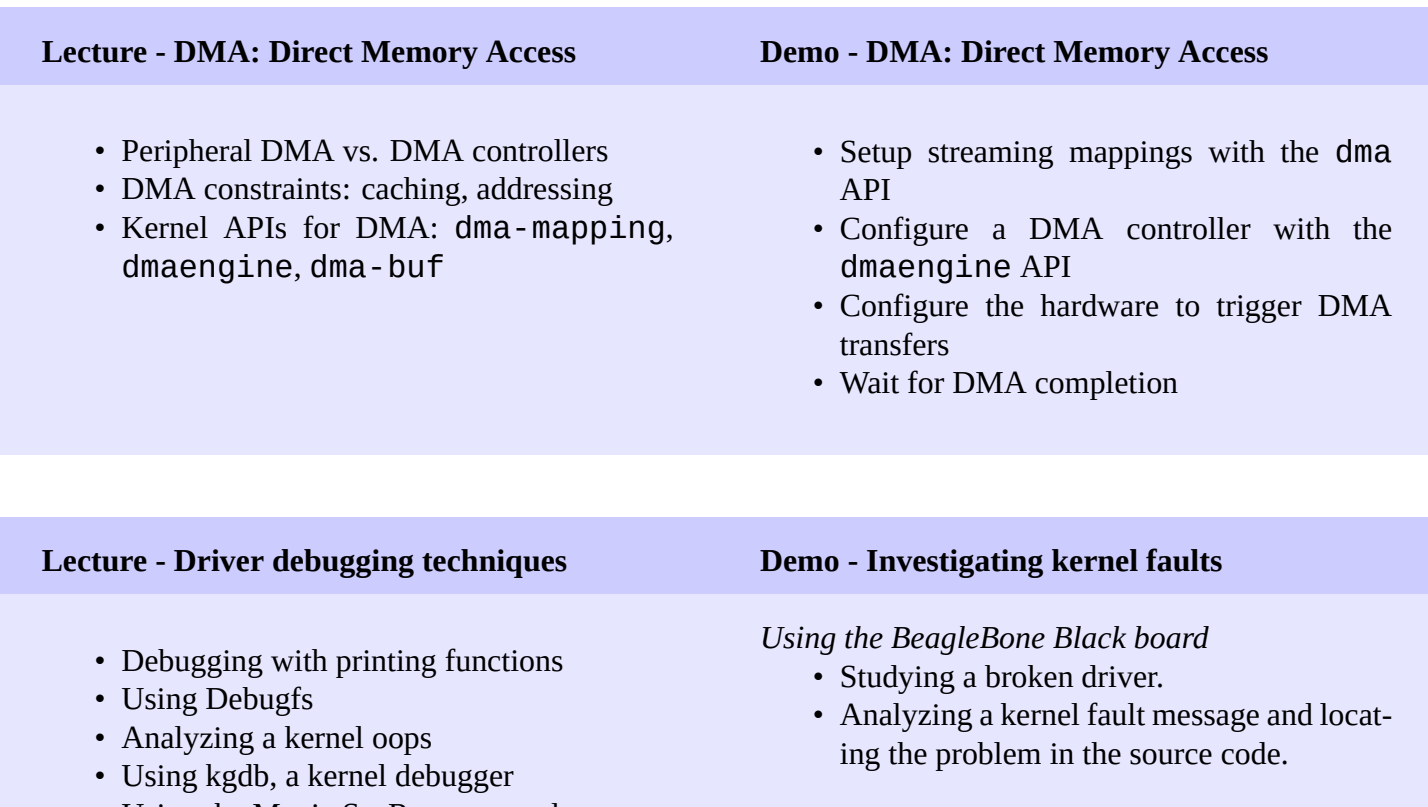

• Using the Magic SysRq commands

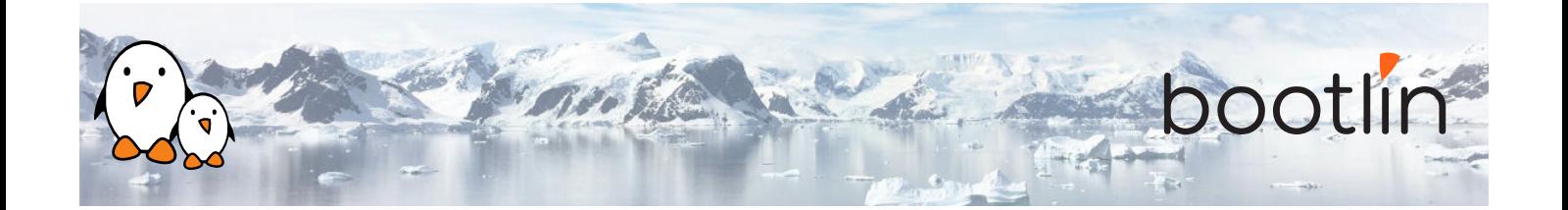

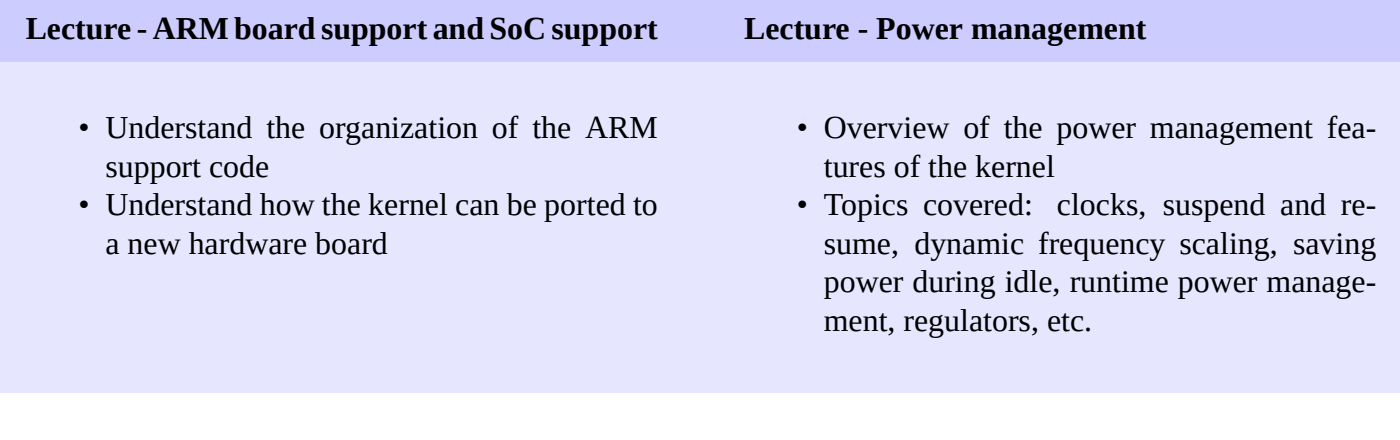

#### **Lecture - The Linux kernel development process**

- Organization of the kernel community
- The release schedule and process: release candidates, stable releases, long-term support, etc.
- Legal aspects, licensing.
- How to submit patches to contribute code to the community.
- Kernel resources: books, websites, conferences

- **Lecture If time left Questions and Answers**
	-
	- mmap Questions and answers with the audience about the course topics
		- Extra presentations if time is left, according what most participants are interested in.

## **Possible extra time**

*Extra time (up to 4 hours) may be proposed if the agenda didn't fit in 7 half days, according to the time spent answering questions from participants.*